# **Google Drive**

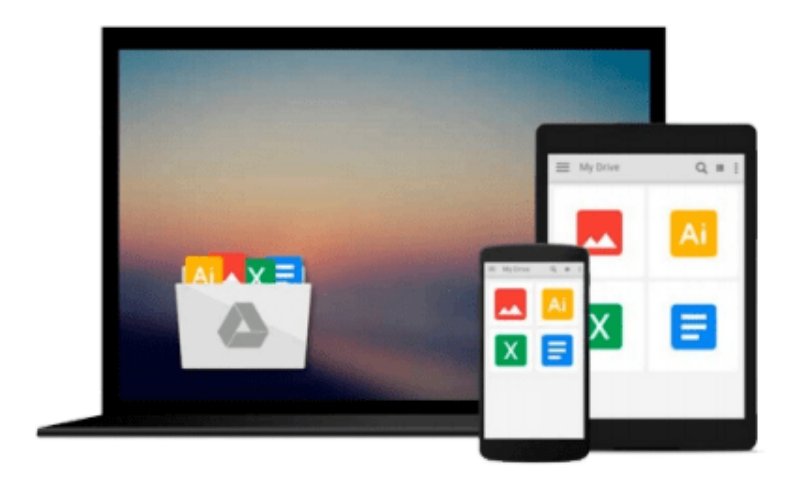

 $\equiv$ 

# **OpenCV with Python By Example**

*Prateek Joshi*

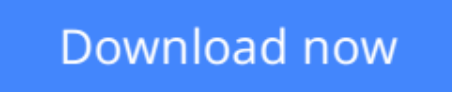

[Click here](http://bookengine.site/go/read.php?id=B0146WY3GY) if your download doesn"t start automatically

# **OpenCV with Python By Example**

Prateek Joshi

**OpenCV with Python By Example** Prateek Joshi

**Build real-world computer vision applications and develop cool demos using OpenCV for Python**

### **About This Book**

- Learn how to apply complex visual effects to images using geometric transformations and image filters
- Extract features from an image and use them to develop advanced applications
- Build algorithms to help you understand the image content and perform visual searches

### **Who This Book Is For**

This book is intended for Python developers who are new to OpenCV and want to develop computer vision applications with OpenCV-Python. This book is also useful for generic software developers who want to deploy computer vision applications on the cloud. It would be helpful to have some familiarity with basic mathematical concepts such as vectors, matrices, and so on.

### **What You Will Learn**

- Apply geometric transformations to images, perform image filtering, and convert an image into a cartoonlike image
- Detect and track various body parts such as the face, nose, eyes, ears, and mouth
- Stitch multiple images of a scene together to create a panoramic image
- Make an object disappear from an image
- Identify different shapes, segment an image, and track an object in a live video
- Recognize an object in an image and build a visual search engine
- Reconstruct a 3D map from images
- Build an augmented reality application

# **In Detail**

Computer vision is found everywhere in modern technology. OpenCV for Python enables us to run computer vision algorithms in real time. With the advent of powerful machines, we are getting more processing power to work with. Using this technology, we can seamlessly integrate our computer vision applications into the cloud. Web developers can develop complex applications without having to reinvent the wheel.

This book will walk you through all the building blocks needed to build amazing computer vision applications with ease. We start off with applying geometric transformations to images. We then discuss affine and projective transformations and see how we can use them to apply cool geometric effects to photos. We will then cover techniques used for object recognition, 3D reconstruction, stereo imaging, and other computer vision applications.

This book will also provide clear examples written in Python to build OpenCV applications. The book starts off with simple beginner's level tasks such as basic processing and handling images, image mapping, and

detecting images. It also covers popular OpenCV libraries with the help of examples.

The book is a practical tutorial that covers various examples at different levels, teaching you about the different functions of OpenCV and their actual implementation.

### **Style and approach**

This is a conversational-style book filled with hands-on examples that are really easy to understand. Each topic is explained very clearly and is followed by a programmatic implementation so that the concept is solidified. Each topic contributes to something bigger in the following chapters, which helps you understand how to piece things together to build something big and complex.

**L** [Download](http://bookengine.site/go/read.php?id=B0146WY3GY) [OpenCV with Python By Example ...pdf](http://bookengine.site/go/read.php?id=B0146WY3GY)

**[Read Online](http://bookengine.site/go/read.php?id=B0146WY3GY)** [OpenCV with Python By Example ...pdf](http://bookengine.site/go/read.php?id=B0146WY3GY)

#### **From reader reviews:**

#### **Linda Shell:**

Book is written, printed, or descriptive for everything. You can know everything you want by a reserve. Book has a different type. As we know that book is important point to bring us around the world. Close to that you can your reading skill was fluently. A book OpenCV with Python By Example will make you to end up being smarter. You can feel far more confidence if you can know about everything. But some of you think that will open or reading a book make you bored. It is not necessarily make you fun. Why they might be thought like that? Have you looking for best book or ideal book with you?

#### **Bruce Williamson:**

Reading a e-book tends to be new life style in this particular era globalization. With reading through you can get a lot of information that can give you benefit in your life. With book everyone in this world may share their idea. Guides can also inspire a lot of people. A great deal of author can inspire their very own reader with their story or even their experience. Not only the storyplot that share in the ebooks. But also they write about the data about something that you need case in point. How to get the good score toefl, or how to teach your kids, there are many kinds of book that you can get now. The authors these days always try to improve their ability in writing, they also doing some exploration before they write to their book. One of them is this OpenCV with Python By Example.

#### **Carol Stripling:**

This OpenCV with Python By Example is great book for you because the content which is full of information for you who all always deal with world and still have to make decision every minute. This kind of book reveal it information accurately using great organize word or we can say no rambling sentences inside it. So if you are read the idea hurriedly you can have whole information in it. Doesn't mean it only offers you straight forward sentences but difficult core information with beautiful delivering sentences. Having OpenCV with Python By Example in your hand like having the world in your arm, facts in it is not ridiculous one particular. We can say that no book that offer you world throughout ten or fifteen small right but this guide already do that. So , it is good reading book. Hello Mr. and Mrs. stressful do you still doubt in which?

#### **Bonnie Pace:**

The book untitled OpenCV with Python By Example contain a lot of information on it. The writer explains the woman idea with easy approach. The language is very clear and understandable all the people, so do not worry, you can easy to read this. The book was authored by famous author. The author provides you in the new age of literary works. You can easily read this book because you can continue reading your smart phone, or program, so you can read the book with anywhere and anytime. If you want to buy the e-book, you can open their official web-site along with order it. Have a nice go through.

**Download and Read Online OpenCV with Python By Example Prateek Joshi #4CHDQ7SORKZ**

## **Read OpenCV with Python By Example by Prateek Joshi for online ebook**

OpenCV with Python By Example by Prateek Joshi Free PDF d0wnl0ad, audio books, books to read, good books to read, cheap books, good books, online books, books online, book reviews epub, read books online, books to read online, online library, greatbooks to read, PDF best books to read, top books to read OpenCV with Python By Example by Prateek Joshi books to read online.

#### **Online OpenCV with Python By Example by Prateek Joshi ebook PDF download**

#### **OpenCV with Python By Example by Prateek Joshi Doc**

**OpenCV with Python By Example by Prateek Joshi Mobipocket**

**OpenCV with Python By Example by Prateek Joshi EPub**